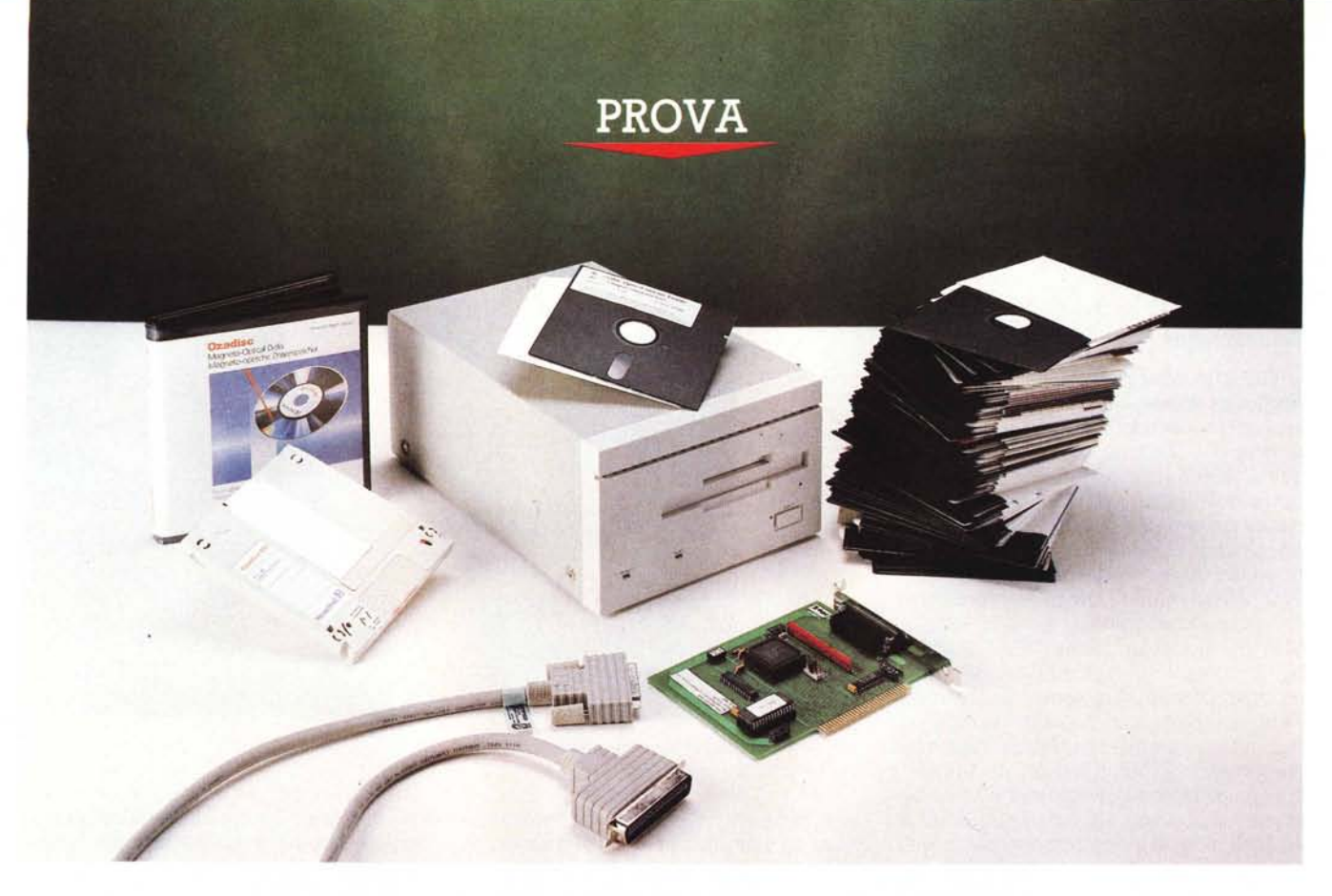

# *Disco Ottico Rewritable Triple I OR650*

*di Gabriele Romanzi*

I raggio laser ha due caratteristiche<br>
peculiari che lo rendono adatto per le<br>
più svariate applicazioni: la coerenza<br>
(ovvero la capacità di mantenere immu *lraggio laser ha due caratteristiche peculiari che lo rendono adatto per le più svariate applicazioni: la coerenza tate le sue proprietà anche dopo un lungo percorso) e la ridottissima dimensione del fascio di luce.*

*Sono questi i motivi che hanno spinto i ricercatori ad indirizzarsi verso questa tecnologia alla ricerca di nuove soluzioni nel campo delle memorie di massa per personal computer, che al giorno d'oggi hanno raggiunto capacità di elaborazione tali da rendere sempre più labile il confine con i sistemi di classe mini.*

*Macchine dotate di microprocessore* 386 o 486 *vengono sempre più utilizzate come server di rete ed in queste circostanze la mole di dati da immagazzinare e rendere disponibile ai vari uten-* *ti* è *generalmente nell'ordine delle centinaia di megabyte; quando utilizzate come stazioni di lavoro autonome, invece, mettono* a *disposizione dell'utente un'enorme potenza di calcolo con la quale è possibile gestire, ad esempio, sistemi per l'archiviazione della documentazione cartacea* o *fotografica (digitalizzata tramite scanner) che richiedono grosse quantità di memoria di massa.*

#### *La tecnica di registrazione con raggio laser*

Abbiamo detto che un raggio laser altri non è che un fascio di luce di dimensioni ridottissime, la cui potenza può essere modulata in modo tale da adattarlo a vari scopi; il primo vantaggio che si ha nel campo delle memorie di massa è che, a

parità di superficie disponibile, con un raggio laser si può registrare una quantità maggiore di informazioni.

Vediamo un po' più nel dettaglio come questo awiene. Nei tradizionali dischi magnetici la scrittura di un dato awiene tramite polarizzazione di una areola di materiale magnetico da parte di una testina attraversata da un fascio di corrente; nella fase di lettura questa polarizzazione induce una corrente nella testina di lettura, differente a seconda che si tratti di uno «0» o di un «1».

La tecnologia ottica si basa invece sulla riflessione di raggi luminosi; il primo esempio di dischi ottici introdotti sul mercato sono stati i dischi WORM (Write Once Read Many) nei quali un raggio laser incide la superficie del supporto producendo dei veri e propri «buchi» (in termini tecnici definiti micro-pozzi, che mettono alla scoperto lo strato inferiore composto da materiale riflettente) o lasciando la superficie inalterata, a seconda che si debba scrivere uno O o un 1; in fase di lettura un fascio (di potenza ridotta rispetto al precedente) invia un raggio di luce sulla' superficie del disco ed a seconda che venga rilevato o meno un raggio riflesso da parte di un gruppo di specchi e sensori ci sarà l'interpretazione del dato come O o 1,

Si tratta in ogni caso di un processo di memorizzazione irreversibile, nel senso che una volta scritto un dato in una determinata zona questo non potrà più essere modificato, in quanto il processo di scrittura provoca un'alterazione del supporto non più ripristinabile,

Il CD-ROM ed il compact disc musicale si basano fondamentalmente sulla stessa tecnologia di registrazione delle informazioni dei dischi WORM, con la differenza che in questo caso si tratta di dispositivi a sola lettura; il meccanismo in grado di leggerne le informazioni memorizzate sarà quindi dotato del solo laser a bassa potenza per la lettura, con un notevole risparmio in termini economici.

La tecnologia dei dischi ottici riscrivibili si pone a metà strada tra le precedenti (magnetica e WORM); in questo caso non viene rilevata l'awenuta o meno riflessione di un raggio laser ma la sua polarizzazione in seguito a riflessione, Durante la fase di scrittura di un bit, un raggio incidente riscalda il materiale costituente la superficie del disco (nel punto desiderato) per un breve intervallo di tempo sufficiente perché un campo magnetico possa variare l'orientazione magnetica delle particelle in quel punto; naturalmente il materiale utilizzato per lo strato superficiale è in questo caso diverso da quello dei WORM e trattandosi di un processo di variazione della polarizzazione magnetica è facilmente reversibile (da qui la proprietà di poter riscrivere le informazioni più volte sullo stesso punto),

Analizzati brevemente gli aspetti tecnici relativi alle tecniche di memorizzazione utilizzate in questi dispositivi, passiamo all'analisi dell'esemplare giuntoci per la prova, distribuito dalla società SITEP di Roma.

#### *Il lettore OR650*

La TRIPLE I è una cooperativa di società con sede in Germania, composta oltre che dalla SITEP stessa da altre quattro società (una spagnola, una tedesca, una francese ed una danese) che dopo essere state per anni dei semplici

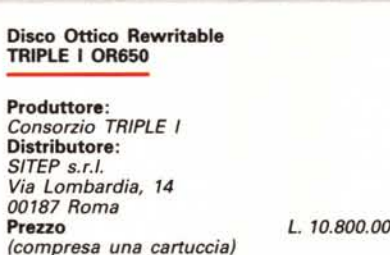

distributori di unità a disco ottico hanno deciso di consorziarsi per realizzare in proprio questi dispositivi,

Il lettore OR650 si basa sulla meccanica Sony SNO-S501-11 che equipaggia, tra le altre, anche le memorie di massa del NEXT di Steve Jobs ed è in grado di operare con cartuccie da 5" 1/2 da 650 Mbyte (325 per lato, con possibilità di effettuare delle partizioni) con un transfer rate massimo di 12 Mbit al secondo ed un buffer di 256 Kbyte; il tempo medio di accesso dichiarato è di 67 msec, che può scendere a 40 nel caso venga utilizzato un programma di cachememory fornito in dotazione.

L'unità di lettura è disponibile sia nella versione per montaggio interno che in quella per montaggio esterno in un apposito cabinet (come nell'esemplare in prova) ed è interfacciata con il PC tramite una scheda SCSI prodotta dalla statunitense Applied Programming Technologies la quale ha anche realizzato il necessario software di gestione.

Le macchine alle quali può essere collegato questo lettore sono sia quelle con bus ISA o Microchannel che quelle della famiglia Apple Macintosh; nel primo caso i sistemi operativi supportati sono: DOS (3.x e 4,x). OS/2 (1.2). Novell e SCO Xenix (2,3.2) mentre nel secondo caso è il MAC OS 6.0.3 (la macchina giuntaci per la prova è dotata di controller ISA e driver per MS-DOS).

Una volta estratto dalla confezione il lettore si presenta come un parallelepipedo grigio chiaro di dimensioni 30x20x12 cm, nella cui parte anteriore, di colore più chiaro rispetto al resto del corpo, è presente la fessura per l'introduzione della cartuccia, sormontata per tutta la lunghezza della facciata da una rientranza in cui sono stati creati dei fori per permettere una migliore aerazione dell'interno; nella parte inferiore del frontale sono presenti, da sinistra verso destra, la spia dell'alimentazione, la spia che segnala un'operazione di lettura o scrittura in corso ed il tasto per l'espulsione della cartuccia.

Nella parte posteriore destra trovano posto l'interruttore dell'alimentazione e la presa a vaschetta per il cavo di alimentazione mentre la zona centrale è forata per permettere lo smaltimento del calore da parte di una ventola (del tipo di quelle utilizzate nei personal computer). necessaria date le temperature raggiunte dal blocco laser durante il funzionamento; a questo proposito occorre sot-

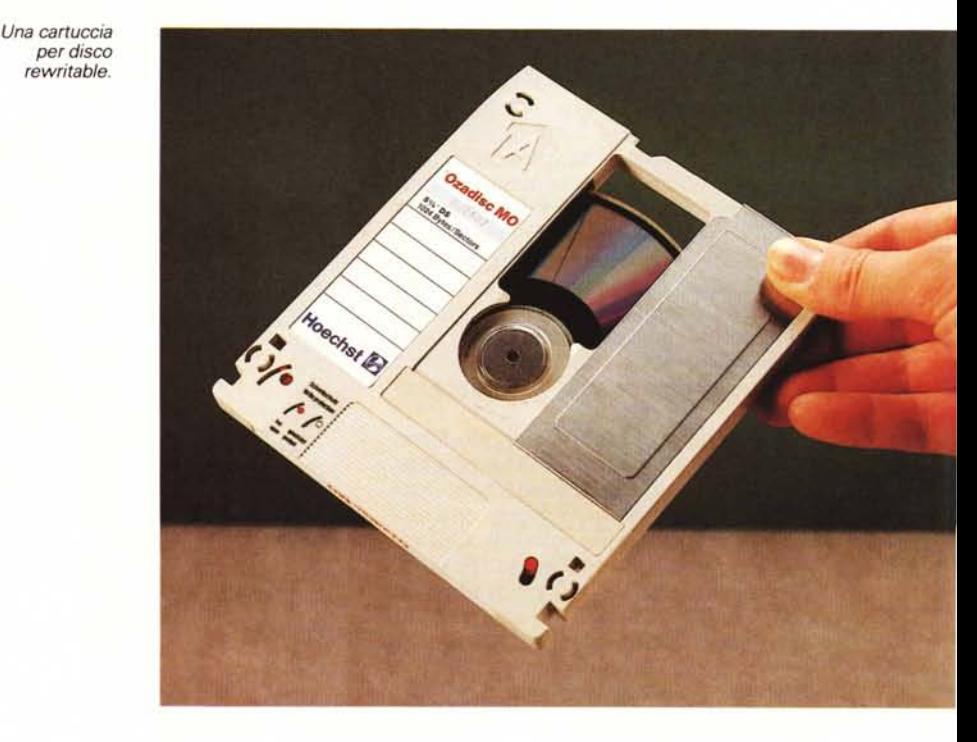

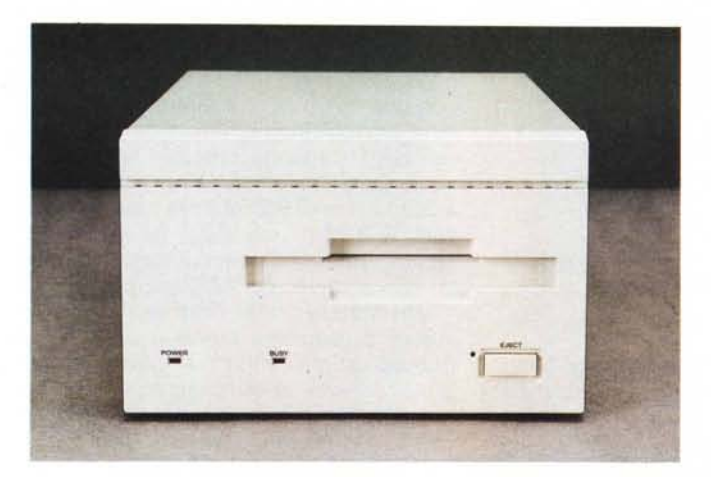

*Il frontale del lettore, molto sobrio e lineare.*

scapito della qualità, in quanto nelle 37 pagine di cui è composto i vari passi necessari all'installazione ed al funzionamento vengono descritti in maniera semplice ma al tempo stesso completa.

La scheda SCSI di interfaccia ha un bus a 8 bit ed è di tipo corto; è composta da pochissimi elementi, essendo tutte le funzioni principali esplicate dal chip NCR che campeggia nel suo centro, il quale basa il suo operato sulle informazioni contenute in una ROM montata su zoccolo.

La cartuccia ottica, contenuta in un apposito astuccio, è di dimensioni leggermente superiori rispetto ad un floppy da 5"1/4 ed ha lo spessore di 1 cm; su ogni lato è presente un fermo di plastica rossa che, a seconda della posizione in cui viene posto, permette o meno la scrittura sulla singola facciata del disco.

L'interno della macchina è un esempio di pulizia ed ordine costruttivo; la maggior parte dello spazio è occupato dalla meccanica del laser e dal meccanismo di rotazione del disco, sormontato da una scheda contenente l'elettronica di controllo, mentre la parte posteriore è occupata dalla ventola di aerazione e dai cavi di collegamento con il connettore di interfaccia ed i dip switch.

Dopo questa analisi visiva del prodotto passiamo ora a vedere il suo utilizzo «sul campo».

i*dip switch <sup>e</sup> l'alimentazione.*

*Il retro con i due connettori SCSI,*

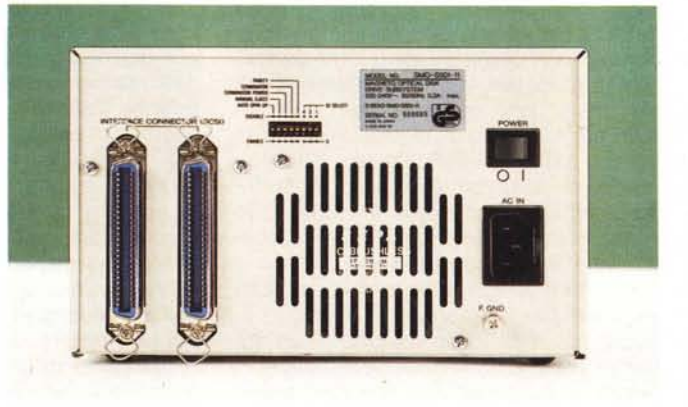

tolineare il fastidioso rumore prodotto da questa ventola, chiaramente udibile anche in un ambiente dove sono presenti altre macchine in funzione, che va ad aggiungersi a quello proprio della meccanica del lettore.

Proseguendo l'analisi del pannello posteriore troviamo, nella parte sinistra, due connettori per l'interfaccia SCSI, uno per il collegamento con la scheda inserita in uno slot del computer e l'altro per permettere il collegamento in cascata di altre unità dello stesso tipo; in questo caso occorre assegnare a ciascuna unità della catena un numero identiticativo, operazione eseguibile settando gli opportuni switch presenti nella parte superiore centrale del pannello, al di sopra delle fessure della ventola di aerazione.

In dotazione al lettore vengono forniti la scheda di interfaccia SCSI (di progetto customl. il cavo per il collegamento con quest'ultima, il software di gestione ed il relativo manuale oltre ad una cartuccia ottica prodotta dalla Hoechst. Essendo l'esemplare giuntoci per la prova uno dei primi immessi sul mercato ne risente un po' la cura dei particolari; il manuale non. è rilegato ma composto da una serie di fogli sciolti anche se questo non va a *Particolare del meccanismo di caricamento della cartuccia.*

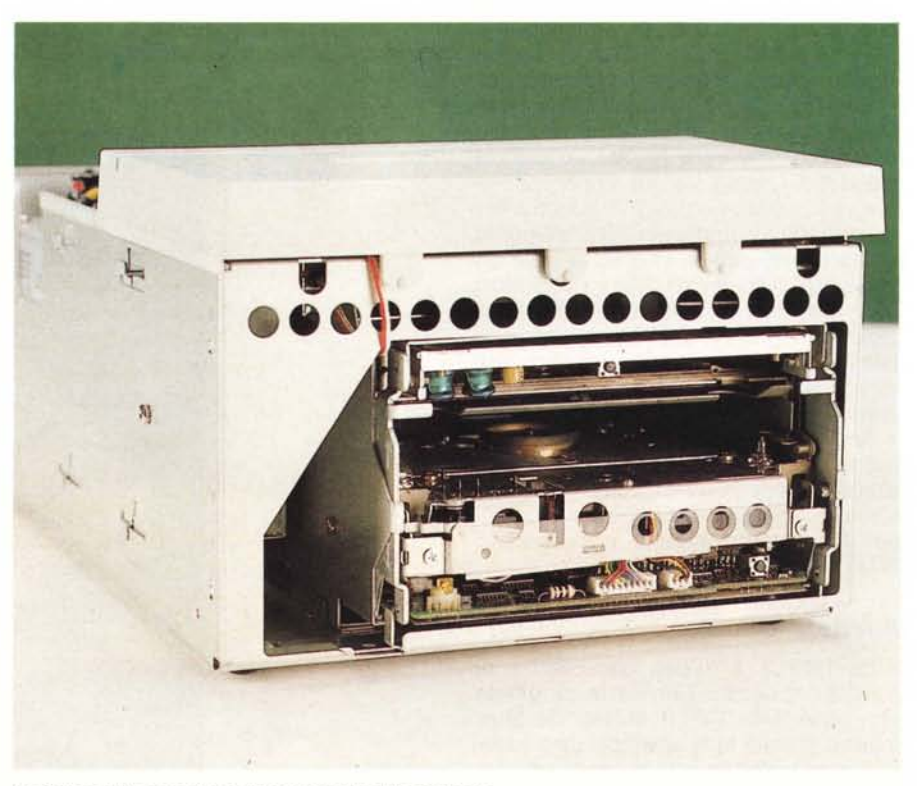

#### PROVA DISCO OTTICO REWRITABLE OR650

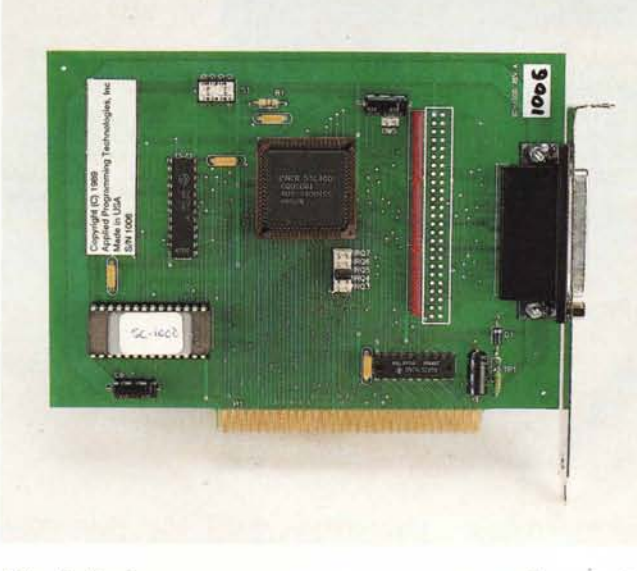

#### *L'installazione*

Per installare il lettore OR650 occorre inserire la scheda di interfaccia in uno slot di tipo corto, collegare il cavo dati e quello di alimentazione e quindi installare il driver software che permette al sistema operativo di riconoscere la nuova unità collegata al PC; prima di fare questo, però occorre compiere un'operazione preliminare, non complicata ma neanche semplicissima per chi non fosse particolarmente esperto di gestione della memoria su un PC: il settaggio dell'indirizzo di memoria in cui deve essere mappata la ROM del controller.

Il sistema operativo MS-OOS riserva alcune zone di memoria al di sopra dei 640 Kbyte ed al di sotto del primo mega per permettere l'indirizzamento di eventuali driver software o ROM montate su schede inserite negli slot, contenenti le necessarie estensioni per permettere al sistema operativo di lavorare con nuovi i dispositivi; esempi di questo tipo sono la ROM con l'estensione del BIOS nelle schede video VGA, i driver per le schede di rete o, come nel nostro caso, la ROM da 8 kbyte contenente delle estensioni software per permettere al disco ottico riscrivibile, tra le altre cose, di essere un disco da cui poter effettuare il boot.

BII valore di default per l'indirizzo di memoria in cui il PC deve indirizzare questa estensione, assegnato tramite un banco di quattro dip-switch, è 0600:0000, ma può essere variato, nel caso di conflitto con altri dispositivi presenti, nell'intervallo C800:0000/ E600:0000; purtroppo, nel caso in cui si debba intervenire su questi valori, il tutto è lasciato all'esperienza di chi installa il lettore in quanto sul manuale viene soltanto riportata la tabella con i valori di indirizzo relativi alle varie configurazioni dei dip-switch ma nessun consiglio è dato su quali possono essere le zone di memoria più idonee in funzione delle varie configurazioni del PC (con adattatore di rete, con scheda di espansione di memoria, ecc.).

*La scheda di interfaccia SCSI.*

Nel caso le unità da collegare al controller siano più di una occorrerà settare, per ognuna, il relativo numero identificativo tramite il dip-switch presente sul pannello posteriore dell'unità.

L'installazione software è abbastanza semplice; basta infatti copiare i file contenuti sul floppy in dotazione in una directory ed inserire nel CONFIG.SYS il comando OEVICE=ROSE.SYS (eventualmente con il percorso di ricerca se diverso dalla radice) per fare in modo

che al successivo boot il PC veda il disco come una unità di memorizzazione (l'acronimo ROSE è l'abbreviazione di Rewritable Optical Storage Engine).

#### *Il funzionamento*

Una volta avviata la macchina, se l'installazione è stata effettuata correttamente, apparirà il messaggio di copyright durante la fase di boot, con l'indicazione della lettera assegnata al drive ottico (anche più di una se sono state effettuate delle partizioni) ed altre informazioni quali l'identificativo di unità assegnato al singolo lettore, nel caso ne siano presenti più di uno.

Il computer su cui ho installato il disco ottico per la prova è un 386 a 20 MHz con 2 Mbyte di RAM e disco rigido da 40 Mbyte; poiché con il lettore ci era stata fornita una cartuccia già formattata da un lato e divisa in partizioni da 26 MByte, non ho resistito alla tentazione di effettuare subito delle prove di lettura e scrittura, tralasciando per un momento l'ottimizzazione dell'installazione, effettuabile con le utility fornite in dotazione.

.Ho provato quindi a copiare il contenuto di una directory del disco rigido (circa 2 MByte di file) su una delle partizioni del disco ottico ed il risultato è stato sorprendente: il transfer file è stato molto veloce (poco più di un minu-

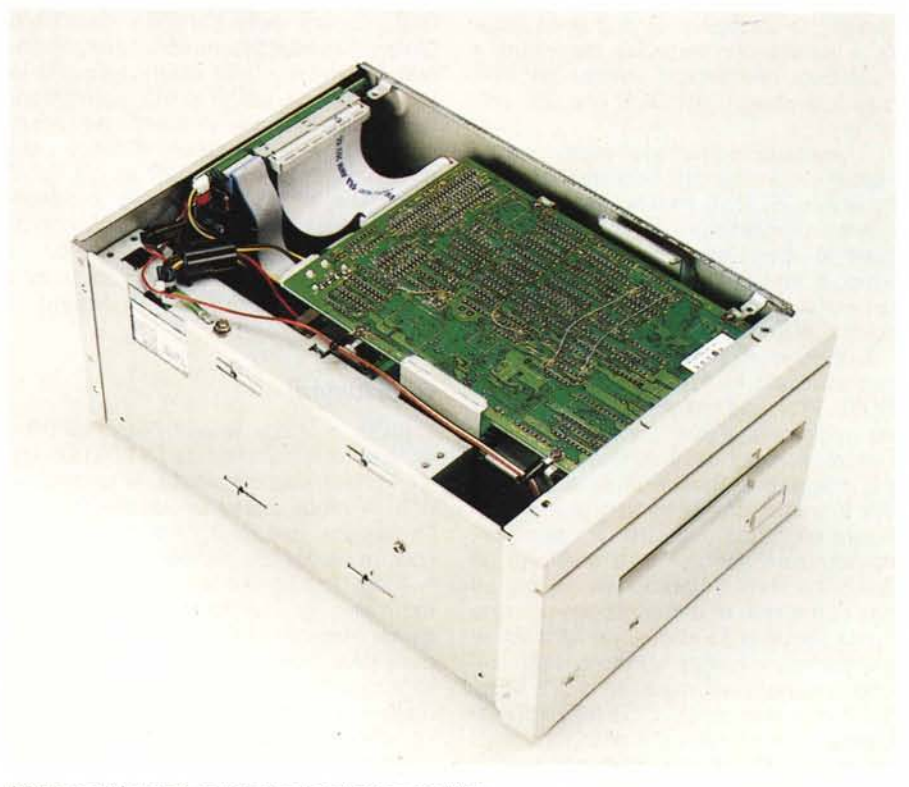

*L'interno del lettore* è *estremamente ordinato* e *modulare.*

#### PROVA DISCO OTTICO REWRITABLE OR650

to) ed il disco ottico non sfigurava assolutamente in confronto a quello magnetico; ho quindi eseguito una cancellazione di tutti i file copiati sul disco ottico ed il Norton Commander mi ha riportato *nuovamente* 26 MByte liberi.

La seconda prova l'ho effettuata installando nel PC una scheda per la compressione di immagini digitalizzate da scanner; si tratta di una scheda in grado di comprimere in meno di 2 secondi un file da più di 1 MByte fino a portarlo ad un'occupazione di circa 50 KByte. È chiaro che le prestazioni di una scheda di questo tipo sono fortemente penalizzate se il dispositivo di memorizzazione non è sufficientemente *veloce;* anche in questo caso il Disco Ottico Rewritable si è disimpegnato egregiamente non introducendo significativi rallentamenti nell'esecuzione dell'operazione di compressione (lo stesso dicasi per l'operazione inversa di decompressione).

Una grossa mano alle prestazioni di questo lettore la dà la possibilità di usufruire di una memoria cache che può arrivare fino a 256 KByte se realizzata in memoria centrale e fino a 8 Megabyte se realizzata in memoria estesa (opzionalmente può essere utilizzata anche la memoria espansa); se utilizzato con versioni del DOS in grado di superare la barriera dei 32 MByte per partizione, inoltre, è possibile sfruttare appieno la caratteristica di questo lettore di operare con cartuccie formattate a 1024 byte per settore *(invece* dei normali 512 previsti dal DOS fino alla *ver*sione 3.3)

È possibile comunque eseguire una «patch)) del sistema operativo tramite l'utility ROSE.EXE fornita in dotazione; questo programma permette di effettuare le operazioni di installazione software, di formattazione e di partizione in più volumi di una cartuccia in maniera guidata attraverso una serie di menu.

L'opzione di installazione del driver software non fa altro che copiare il file ROSE.SYS nella radice del disco di boot ed aggiornare il file CONFIG.SYS con l'istruzione relativa al suo caricamento; più articolata è *invece* la parte relativa alla formattazione delle cartucce da utilizzare con questo lettore: le operazioni da compiere sono simili a quelle di un disco magnetico tradizionale, in cui ad una prima fase di formattazione a basso livello segue la suddivisione del disco in più partizioni (come abbiamo *visto* anche di dimensioni maggiori di 32 MByte). con la possibilità di creare partizioni da cui poter effettuare il boot (operazione necessaria, ad esempio, nel caso in cui il Disco Ottico Rewritable sostitui-

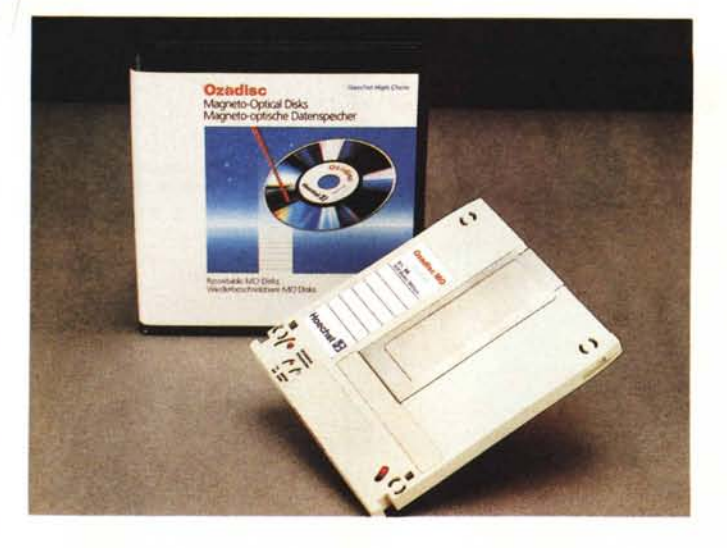

sca completamente le memorie magnetiche sul PC).

Analogamente ancora ai dischi magnetici, è possibile assegnare delle etichette di *volume* a ciascun disco creato e variare in momenti successivi la natura e le dimensioni delle varie partizioni.

Poiché l'operazione di formattazione di un disco ottico può durare anche una buona mezz'ora, è stata prevista una comoda utility (BFORMAT) che effettua questa operazione in background, cioè mentre *viene* formattata la cartuccia l'utente può continuare ad utilizzare il PC, *salvo* naturalmente accedere al disco ottico.

Altra utility fornita in dotazione è RO-SEBACK, tramite la quale è possibile effettuare il backup di un qualsiasi drive DOS su una delle partizioni del Disco Ottico Rewritable; questa utility comprende un algoritmo ottimizzato per la gestione di più buffer di l/O, permettendo in questo modo di effettuare simultaneamente le operazioni di lettura dal drive sorgente e scrittura in quello di destinazione. Grazie a questa caratteristica è possibile effettuare il backup di un disco magnetico da 32 MByte su un disco rewritable in circa 4 minuti, con un transfer rate di circa 10 MByte al minuto.

#### *Conclusioni*

Il Disco Ottico Rewritable OR650 ha un prezzo al pubblico di 10.800.000 lire (compresa una cartuccia). la qual cosa non lo rende certo un dispositivo per l'hobbysta, ma piuttosto per sistemi con un target più *elevato.*

A chi può servire una unità di memorizzazione di questo tipo ed in quali campi applicativi? Sicuramente ai cosiddetti VAR (Value Added Reseller). *ovve*ro a quelle società che ad un prodotto aggiungono un qualche cosa in più che ne sfrutti le caratteristiche o che lo integrino in sistemi più complessi, come possono essere quelli per la memorizzazione su dischi ottici della documentazione cartacea.

*La cartuccia utilizzata per la prova è prodotta dalla Hoechst ed è fornita di custodia protettiva.*

Altro campo applicativo è quello delle reti di PC, nelle quali la possibilità di dotare il server di grosse capacità di memorizzazione è una necessità sempre più impellente, così come è ipotizzabile l'applicabilità di un disco di questo tipo come unità di backup di grosse dimensioni.

Queste considerazioni *valgono* anche dal punto di *vista* strettamente economico, in quanto il costo di questo disco ottico è paragona bile a quello di un disco magnetico di pari capacità, con il vantaggio però che nel caso del disco ottico è possibile avere a disposizione ulteriori centinaia di Megabyte liberi semplicemente acquistando altre cartuccie dal costo di poche centinaia di migliaia di lire.

L'unico appunto che può essere mosso a queste considerazioni è relativo al discorso delle prestazioni, in quanto i dischi magnetici mantengono ancora la palma di memorie di massa più *veloci* nel campo dei computer; questo disco rewritable non sarà *veloce* come un magnetico da 18 msec ma neanche lento come un WORM che normalmente ha tempi medi d'accesso al di sopra dei 100 msec.

Le sue prestazioni «velocistiche» sono paragonabili a quelle di un disco magnetico da 40 MByte e, nonostante la sua giovane età, si comporta egregiamente sotto tutti i punti di vista, denotando inoltre una buona affidabilità senza alcuna pecca di rilievo, eccezion fatta per la documentazione che comunque sarà sicuramente migliorata nel prosieguo della commercializzazione del prodotto.

Lavorare con un tale supporto di memorizzazione dà comunque una sensazione di «spazio» difficilmente esprimibile, soprattutto quando si è abituati a fare giornalmente i conti con il laconico «Disk Full))...

### IL TUO PC MERITA UNA STAMPANTE PROFESSIONALE

## Le stampanti che ogni PC vorrebbe avere al prezzo che tutti vorrebbero pagare.

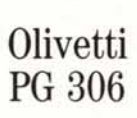

Oggi il vostro PC ha un collahoratore insostituibile: una stampante Olivetti. Per ogni esigenza, per ogni livello di applicazione, Olivetti offre una linea completa di stampanti con ottime prestazioni ad un prezzo sempre competitivo: dalla DM99 a 9 aghi, il modello più compatto, alla DM309 per il trattamento di tabulati e moduli muiticopia, alla DM 324 a 24 aghi, modello multifunzionale che garantisce una

I

qualità di stampa molto elevata sia per testi che per grafici. Nel campo della tecnologia laser, Olivetti ha creato una stampante,

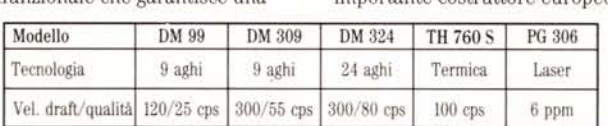

**Olivetti** DM 99

la PG 306, unica nella sua categoria per caratteristiche e prestazioni. PG 306 è una stampante modulare che si compone di un modello base espandibile con svariate opzioni, trasformandosi così in una laser su misura: da una piccola stampante ad un potente sistema Post-Script. Le stampanti Olivetti, frutto della tecnologia avanzata del più importante costruttore europeo del settore, sono la risposta profes-

> sionale alle esigenze dei piccoli e grandi utenti e godono dell'elevato livello di servizio e assistenza della rete capillare Olivetti.

La qualità di stampa Olivetti a partire da L. 299.000<sup>\*</sup>

La nostra forza è la vostra energia

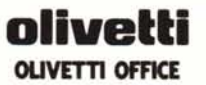

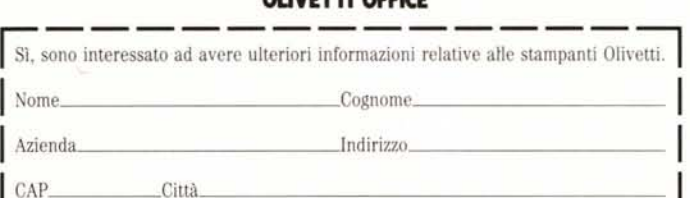

Inviare questo coupon a: OLiVETTI OFFICE ITALIA· Divisione PC e Stampanti Rif. PR . Via Meravigli, 12 . 20123 Milano.